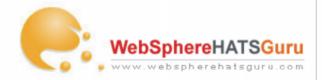

# Introduction

**Webspherehatsguru.com** an IBM Authorized Trainer is now offering a Rational Hats Training course covering the Rational Host Access Transformation Services (HATS) v7.5 overview and HATS v7.5 development with iSeries server, targeted especially to System, iSeries i/OS. In this course you will be able to learn how you can web enable your **5250 screens** to make your business application more flexible, productive and easy to use. Explore advanced features including Visual Macros, Global Variables, Integration Objects, Custom Components, Custom Widgets, Web Services using HATS applications.

Below is the four day course outline of our trainings:

Course Name: Rational HATS v7.5 with iSeries

Schedule date: Call us now for Next Session

**Duration:** 4 days

Skill Level: Intermediate to Advance

**Delivery type:** Classroom OR Instructor Led Online

Course Material: Printed manual provided

**Audience:** This course is designed for both new and advance HATS developers for a detailed in-depth understanding of HATS, as well as to learn how to use HATS Studio to develop HATS applications which transform applications running on iSeries.

**Prerequisites:** Programmers and software developers with experience using HyperText markup Language (HTML), Servlets, JavaServer Pages or Java programming would be helpful but is not required.

**Developers:** Experience with JavaServer Pages, either through practical experience and knowledge or through completion of tutorials sufficient to provide an understanding of fundamental concepts. Experience in Web server, application server, and Rational Application Developer administration is beneficial, but not required.

Skills taught: After completing this course, students should be able to:

- Create advanced HATS applications using macros and global variables
- Create and use chained integration objects
- Describe integration object chaining and connection pooling concepts, and explain how they relate to HATS application design and development
- Add Web services support to HATS applications
- Create Custom Components
- Create Custom Widgets
- Implement 5250 subfile support in a HATS application and explain
- its significance
- JDBC Connection from HATS
- Deployment and HATS administration
- Working in a Team environment using Hats
- Perform problem determination and handle error conditions

Price: Call us now for pricing details on 1-630-355-6292

Course outline: Administration | Application development | Usage or operation

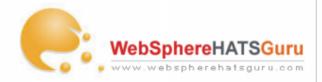

### Day 1:

HATS Overview
Templates / Themes ( Lab )
Cascading Style Sheets
Global Rules ( Lab )
Default Rendering
Overview of HATS Components and Widgets
Screen Customization ( Lab )
Global Variables
Macros and Looping Macros ( Lab )
Screen Combination using Macros & Global Variable ( Lab )

## Day 2:

Screen Combinations ( Lab )
Combine Data from Multiple Host Sessions ( Lab )
Subfiles ( Lab )
JDBC Connection from Hats ( Lab )
Using Javascript with Hats ( Lab )
Deployment and HATS Administration (Lab)
Host Simulations

#### Day 3:

Reading properties file inside HATS (Lab)
Creating Custom Component in HATS (Lab)
Creating Custom Widget in HATS (Lab)
Integration Object and Chaining Web Services (Lab)

#### Day 4:

Screen Customization using TAB folders ( Lab )
Using CVS with HATS ( Lab )
HATS support for Mobile devices ( Lab )
Rich Client with HATS ( Lab )
New features in HATS 7.5

To learn more about our Rational HATS Training and Development services, visit <a href="https://www.webspherehatsguru.com">www.webspherehatsguru.com</a> or contact us on **Tel: 1-630-355-6292** (Mon to Fri – 8am to 6pm)

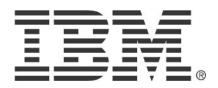

© Copyright IBM Corporation 2010 IBM Global Services Route 100 Somers, NY 10589 U.S.A. Produced in the United States of America 08-10 All Rights Reserved

IBM, the IBM logo, ibm.com, Lotus®, Rational®, Tivoli®, DB2® and WebSphere® are trademarks or registered trademarks of International Business Machines Corporation in the United States, other countries, or both. If these and other IBM trademarked terms are marked on their first occurrence in this information with a trademark symbol (® or ™), these symbols indicate U.S. registered or common law trademarks owned by IBM at the time this information was published. Such trademarks may also be registered or common law trademarks in other countries. A current list of IBM trademarks is available on the Web at "Copyright and trademark information" at ibm.com/legal/copytrade.shtml Other company, product and service names may be trademarks or service marks of others. The information contained in this documentation is provided for informational purposes only. While efforts were made to verify the completeness and accuracy of the information contained in this documentation, it is provided "as is" without warranty of any kind, express or implied. In addition, this information is based on IBM's current product plans and strategy, which are subject to change by IBM without notice. IBM shall not be responsible for any damages arising out of the use of, or otherwise related to, this documentation or any other documentation. Nothing contained in this documentation is intended to, nor shall have the effect of, creating any warranties or representations from IBM (or its suppliers or licensors), or altering the terms and conditions of the applicable license agreement governing the use of IBM software. This document illustrates how one organization uses IBM products. Many factors have contributed to the results and benefits described; IBM does not guarantee comparable results elsewhere.